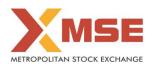

|    | XBRL Excel Utility                    |
|----|---------------------------------------|
| 1. | Overview                              |
| 2. | Before you begin                      |
| 3. | Index                                 |
| 4. | Steps for filing Shareholding Pattern |
| 5. | Fill up the Shareholding Pattern      |

## 1. Overview

The excel utility can be used for creating the XBRL/XML file for efiling of shareholding pattern.

Shareholding pattern XBRL filling consists of two processes. Firstly generation of XBRL/XML file of the Shareholding pattern, and upload of generated XBRL/XML file to MSE Listing Center.

2. Before you begin

1. The version of Microsoft Excel in your system should be Microsoft Office Excel 2007 and above.

2. The system should have a file compression software to unzip excel utility file.

3. Make sure that you have downloaded the latest Excel Utility from MSE Website to your local system.

4. Make sure that you have downloaded the Chrome Browser to view report generated from Excel utility

5. Please enable the Macros (if disabled) as per instructions given in manual, so that all the functionalities of Excel Utility works fine. Please first go through Enable Macro - Manual attached with zip file.

|   | 3. Index                                     |                      |
|---|----------------------------------------------|----------------------|
| 1 | Details of general information about company | General Info         |
| 2 | Declaration                                  | <b>Declaration</b>   |
| 3 | Summary                                      | <u>Summary</u>       |
| 4 | Shareholding Pattern                         | Shareholding Pattern |

## 4. Steps for Filing Shareholding Pattern

 Fill up the data: Navigate to each field of every section in the sheet to provide applicable data in correct format. (Formats will get reflected while filling data.)

- Use paste special command to paste data from other sheet.

II. Validating Sheets: Click on the "Validate " button to ensure that the sheet has been properly filled and also data has been furnished in proper format. If there are some errors on the sheet, excel utility will prompt you about the same.

III. Validate All Sheets: Click on the "Home" button. And then click on "Validate All Sheet" button to ensure that all sheets has been properly filled and validated successfully. If there are some errors on the sheet, excel utility will prompt you about the same and stop validation at the same time. After correction, once again follow the same procedure to validate all sheets.

Excel Utility will not allow you to generate XBRL/XML until you rectify all errors.

IV. Generate XML : Excel Utility will not allow you to generate XBRL/XML unless successful validation of all sheet is completed. Now click on 'Generate XML'' to generate XBRL/XML file.

- Save the XBRL/XML file in your desired folder in local system.

V. Generate Report : Excel Utility will allow you to generate Report. Now click on 'Generate Report" to generate html report.

- Save the HTML Report file in your desired folder in local system.

- To view HTML Report open "Chrome Web Browser" .

- To print report in PDF Format, Click on print button and save as PDF.

VI. Upload XML file to MSE Listing Center: For uploading the XBRL/XML file generated through Utility, login to MSE Listing Center and upload generated xml file. On Upload screen provide the required information and browse to select XML file and submit the XML.

## 5. Fill up the Shareholding Pattern

1. Cells with red fonts indicate mandatory fields.

2. If mandatory field is left empty, then Utility will not allow you to proceed further for generating XML.

3. You are not allowed to enter data in the Grey Cells.

If fields are not applicable to your company then leave it blank. Do not insert Zero unless it is a mandatory field.

5. Data provided must be in correct format, otherwise Utility will not allow you to proceed further for generating XML.

Adding new rows: Sections such as Promoters details allow you to enter as much data in a tabular form. You can Click on "Add" to add more rows.

Deleting rows: Rows that has been added can be removed by clicking the button "Delete". A popup will ask you to provide the range of rows you want to delete.

8. Select data from "Dropdown list" wherever applicable.

9. Adding Notes: Click on "Add Notes" button to add notes

| General information about company                                                          |                                         |
|--------------------------------------------------------------------------------------------|-----------------------------------------|
| Scrip code                                                                                 | 000000                                  |
| NSE Symbol                                                                                 |                                         |
| MSEI Symbol                                                                                | ISCCL                                   |
| ISIN                                                                                       | INE077D01014                            |
| Name of the company                                                                        | AL SERVICES LTD (FORMERLY KNOWN AS ORCH |
| Whether company is SME                                                                     | No                                      |
| Class of Security                                                                          | Equity Shares                           |
| Type of report                                                                             | Quarterly                               |
| Quarter Ended / Half year ended/Date of Report (For Prelisting / Allotment)                | 31-12-2021                              |
| Date of allotment / extinguishment (in case Capital Restructuring selected) / Listing Date |                                         |
| Shareholding pattern filed under                                                           | Regulation 31 (1) (b)                   |
| Whether the listed entity is Public Sector Undertaking (PSU)?                              | No                                      |

Home Validate

| Sr. No. | Particular                                                                             | Yes/No | Promoter and<br>Promoter Group | Public shareholder | Non Promoter- Non<br>Public |
|---------|----------------------------------------------------------------------------------------|--------|--------------------------------|--------------------|-----------------------------|
| 1       | Whether the Listed Entity has issued any partly paid up shares?                        | No     | No                             | No                 | No                          |
| 2       | Whether the Listed Entity has issued any Convertible Securities ?                      | No     | No                             | No                 | No                          |
| 3       | Whether the Listed Entity has issued any Warrants ?                                    | No     | No                             | No                 | No                          |
| 4       | Whether the Listed Entity has any shares against which depository receipts are issued? | No     | No                             | No                 | No                          |
| 5       | Whether the Listed Entity has any shares in locked-in?                                 | Yes    | Yes                            | Yes                | No                          |
| 6       | Whether any shares held by promoters are pledge or otherwise encumbered?               | No     | No                             |                    |                             |
| 7       | Whether company has equity shares with differential voting rights?                     | No     | No                             | No                 | No                          |
| 8       | Whether the listed entity has any significant beneficial owner?                        | No     |                                |                    |                             |

|          | Hene                                                                                                    |                       |                                                   |                                 |                                                |                                                     |                                         |                                                            |                        |             |                            |                                                                          |  |                                                                                                    |                                                                                                    |                            |                                       |                                                     |                                       |                                                                          |
|----------|----------------------------------------------------------------------------------------------------|-----------------------|---------------------------------------------------|---------------------------------|------------------------------------------------|-----------------------------------------------------|-----------------------------------------|------------------------------------------------------------|------------------------|-------------|----------------------------|--------------------------------------------------------------------------|--|----------------------------------------------------------------------------------------------------|----------------------------------------------------------------------------------------------------|----------------------------|---------------------------------------|-----------------------------------------------------|---------------------------------------|--------------------------------------------------------------------------|
| Table    | le I - Summary Statement holding of specified securities                                                          |                       |                                                   |                                 |                                                |                                                     |                                         |                                                            |                        |             |                            |                                                                          |  |                                                                                                    |                                                                                                    |                            |                                       |                                                     |                                       |                                                                          |
| Note     | lote : Data will be automatically populated from shareholding pattern sheet - Data Entry Restricted in this sheet |                       |                                                   |                                 |                                                |                                                     |                                         |                                                            |                        |             |                            |                                                                          |  |                                                                                                    |                                                                                                    |                            |                                       |                                                     |                                       |                                                                          |
|          | Category of shareholder<br>(II)                                                                                   |                       |                                                   |                                 |                                                |                                                     | Shareholding as a                       | Number of Voting Rightsheld in each class ofsecurities(IX) |                        |             |                            |                                                                          |  |                                                                                                    | Shareholding , as a %                                                                                                | Number of Locked in shares |                                       | Number of Shares pledged or<br>otherwise encumbered |                                       |                                                                          |
| Categ    |                                                                                                    | Nos. Of               | No. of fully paid up equity                       | No. Of Partly paid-             | No. Of shares                                  | Total nos. shares<br>held<br>(VII) = (IV)+(V)+ (VI) | % of total no. of<br>shares (calculated |                                                            | No of Voting (XIV) Rig | thts        |                            | No. Of Shares Underlying<br>Outstanding convertible<br>securities<br>(X) |  | No. Of Shares Underlying<br>Outstanding convertible<br>securities and No. Of<br>Warrants<br>(Xi) (a) |                                                                                                    | (XI                        | )                                     | (XIII)                                              |                                       | Number of equity<br>shares held in                                       |
| y<br>(I) |                                                                                                    | shareholders<br>(III) | NO. OF TUNY paid up equity<br>shares held<br>(IV) | up equity shares<br>held<br>(V) | s underlying<br>Depository<br>Receipts<br>(VI) |                                                     |                                         | Class<br>eg:<br>X                                          | Class<br>eg:y          | Total       | Total as a % of<br>(A+B+C) |                                                                          |  |                                                                                                    | of convertible securities (<br>as a percentage of diluted<br>share capital)<br>(XI)= (VII)+(X)<br>As a % of (A+B+C2) | No.<br>(a)                 | As a % of total<br>Shares held<br>(b) | No.<br>(a)                                          | As a % of total<br>Shares held<br>(b) | <ul> <li>shares held in<br/>dematerialized<br/>form<br/>(XIV)</li> </ul> |
| (A)      | Promoter & Promoter Group                                                                                         | 3                     | 6871150                                           |                                 |                                                | 6871150                                             | 62.46                                   | 6,871,150.00                                               |                        | 6871150.00  | 62.46                      |                                                                          |  |                                                                                                    | 62.46                                                                                                    | 6871150                    | 100.00                                |                                                     |                                       | 1781150                                                                  |
| (B)      | Public                                                                                                    | 936                   | 4128950                                           |                                 |                                                | 4128950                                             | 37.54                                   | 4128950.00                                                 |                        | 4128950.00  | 37.54                      |                                                                          |  |                                                                                                    | 37.54                                                                                                    | 3406928                    | 82.51                                 |                                                     |                                       | 729209                                                                   |
| (C)      | Non Promoter- Non Public                                                                                          |                       |                                                   |                                 |                                                |                                                     |                                         |                                                            |                        |             |                            |                                                                          |  |                                                                                                    |                                                                                                    |                            |                                       |                                                     |                                       |                                                                          |
| (C1      | Shares underlying DRs                                                                                             |                       |                                                   |                                 |                                                |                                                     |                                         | _                                                          |                        |             |                            |                                                                          |  |                                                                                                    |                                                                                                    |                            |                                       |                                                     |                                       |                                                                          |
| (C2      | Trusts                                                                                                    |                       |                                                   |                                 |                                                |                                                     |                                         |                                                            |                        |             |                            |                                                                          |  |                                                                                                    |                                                                                                    |                            |                                       |                                                     |                                       |                                                                          |
|          | Total                                                                                                    | 939                   | 11000100                                          |                                 |                                                | 11000100                                            | 100                                     | 11000100.00                                                |                        | 11000100.00 | 100.00                     |                                                                          |  |                                                                                                    | 100                                                                                                    | 10278078                   | 93.44                                 |                                                     |                                       | 2510359                                                                  |

|                 | Home Validate                                                                                                    |                                  |                                                    |                                               |                                              |                                                     |                                        |                     |                         |                                 |                                                 |                                                               |                                                             |                                                                                        |                                                                                                    |                         |                                          |                                                     |                                       |                                                |
|-----------------|----------------------------------------------------------------------------------------------------|----------------------------------|----------------------------------------------------|-----------------------------------------------|----------------------------------------------|-----------------------------------------------------|----------------------------------------|---------------------|-------------------------|---------------------------------|-------------------------------------------------|---------------------------------------------------------------|-------------------------------------------------------------|----------------------------------------------------------------------------------------|----------------------------------------------------------------------------------------------------|-------------------------|------------------------------------------|-----------------------------------------------------|---------------------------------------|------------------------------------------------|
| Catagory & Name |                                                                                                    |                                  |                                                    |                                               |                                              |                                                     |                                        |                     |                         | in each class of securities(IX) |                                                 | -                                                             |                                                             |                                                                                        | Shareholding , as a %                                                                                                    | Number of Lock<br>(XII) | ed in shares                             | Number of Shares pledged or<br>otherwise encumbered |                                       |                                                |
|                 |                                                                                                    |                                  |                                                    | No. Of Partly paid-                           | No. Of shares                                |                                                     | Shareholding as a %<br>of total no. of | N                   | o of Voting (XIV)Rights |                                 |                                                 | No. Of Shares                                                 |                                                             | No. Of Shares                                                                          | assuming full                                                                                                    | (XII)                   |                                          | (XIII                                               | )                                     | Number of equity                               |
| Sr.             | Category & Name<br>of the<br>Shareholders<br>(i)                                                                                    | Nos. Of<br>shareholders<br>(III) | No. of fully paid up<br>equity shares held<br>(IV) |                                               | underlying<br>Depository<br>Receipts<br>(VI) | Total nos. shares<br>held<br>(VII) = (IV)+(V)+ (VI) | shares (calculated                     | Class<br>eg:<br>X   | Class<br>eg.y           | Total                           | Total as<br>a % of<br>Total<br>Voting<br>rights | Underlying<br>Outstanding<br>convertible<br>securities<br>(X) | No. of Shares<br>Underlying<br>Outstanding<br>Warrants (Xi) | Underlying<br>Outstanding<br>convertible securities<br>and No. Of Warrants<br>(Xi) (a) | conversion of<br>convertible securities (<br>as a percentage of<br>diluted share capital)<br>(XI)=(VII)+(X)<br>As a % of (A+B+C2) | No.<br>(a)              | As a % of<br>total Shares<br>held<br>(b) | No.<br>(a)                                          | As a % of total<br>Shares held<br>(b) | shares held in<br>dematerialized form<br>(XIV) |
|                 | Table II - Statement showing shareholding                                                                                           | g pattern of the                 | Promoter and Pro                                   | moter Group                                   |                                              |                                                     |                                        |                     |                         | · ·                             |                                                 |                                                               |                                                             |                                                                                        | · · ·                                                                                                    |                         |                                          |                                                     |                                       |                                                |
| 1               | dian<br>Individuals/Hindu undivided Family                                                                                          | 1                                | 6871150                                            |                                               |                                              | 6871150                                             | 62.46                                  | 6871150.00          |                         | 6871150                         | 62.46                                           |                                                               |                                                             |                                                                                        | 62.46                                                                                                    | 6871150                 | 100.00                                   |                                                     |                                       | 1781150                                        |
|                 | Central Government/ State Government(s)                                                                                             |                                  |                                                    |                                               |                                              |                                                     |                                        |                     |                         |                                 |                                                 |                                                               |                                                             |                                                                                        |                                                                                                    |                         |                                          |                                                     |                                       |                                                |
|                 | Financial Institutions/ Banks                                                                                                    |                                  |                                                    |                                               |                                              |                                                     |                                        |                     |                         |                                 |                                                 |                                                               |                                                             |                                                                                        |                                                                                                    |                         |                                          |                                                     |                                       |                                                |
| L               | Any Other (specify)<br>Sub-Total (A)(1)                                                                                             |                                  | 6871150                                            |                                               |                                              | 6871150                                             | 62.46                                  | 6871150.00          |                         | 6871150                         | 62.46                                           |                                                               |                                                             |                                                                                        | 62.46                                                                                                    | 6871150                 | 100.00                                   |                                                     |                                       | 1781150                                        |
| F               | oreign                                                                                                    |                                  | 5 0871130                                          |                                               |                                              | 6871130                                             | 02.40                                  | 6871130.00          |                         | 6871150                         | 62.46                                           |                                                               |                                                             |                                                                                        | 02.40                                                                                                    | 6871130                 | 100.00                                   |                                                     |                                       | 1/81130                                        |
|                 | Individuals (NonResident Individuals/ Foreign<br>Individuals)                                                                       |                                  |                                                    |                                               |                                              |                                                     |                                        |                     |                         |                                 |                                                 |                                                               |                                                             |                                                                                        |                                                                                                    |                         |                                          |                                                     |                                       |                                                |
| t               | Government                                                                                                    |                                  |                                                    |                                               |                                              |                                                     |                                        |                     |                         |                                 |                                                 |                                                               |                                                             |                                                                                        |                                                                                                    |                         |                                          |                                                     |                                       |                                                |
|                 | Institutions                                                                                                    |                                  |                                                    |                                               |                                              |                                                     |                                        |                     |                         |                                 |                                                 |                                                               |                                                             |                                                                                        |                                                                                                    |                         |                                          |                                                     |                                       |                                                |
|                 | Foreign Portfolio Investor<br>Any Other (specify)                                                                                   |                                  |                                                    |                                               |                                              |                                                     |                                        |                     |                         |                                 |                                                 |                                                               |                                                             |                                                                                        |                                                                                                    |                         |                                          |                                                     |                                       |                                                |
| -               | Sub-Total (A)(2)                                                                                                    |                                  |                                                    |                                               |                                              |                                                     |                                        |                     |                         |                                 |                                                 |                                                               |                                                             |                                                                                        |                                                                                                    |                         |                                          |                                                     |                                       |                                                |
|                 | Total Shareholding of Promoter and Promoter Group                                                                                   |                                  |                                                    |                                               |                                              |                                                     |                                        |                     |                         |                                 |                                                 |                                                               |                                                             |                                                                                        |                                                                                                    |                         |                                          |                                                     |                                       |                                                |
| Т               | (A)=(A)(1)+(A)(2)                                                                                                    |                                  | 6871150                                            |                                               |                                              | 6871150                                             | 62.46                                  | 6871150.00          |                         | 6871150                         | 62.46                                           |                                                               |                                                             |                                                                                        | 62.46                                                                                                    | 6871150                 | 100.00                                   |                                                     |                                       | 1781150                                        |
|                 | Details of Shares which remain unclaimed for Promo<br>able III - Statement showing shareholding pattern<br>f the Public shareholder |                                  |                                                    | eholders having mo                            | ere than one perce                           | entage of total no o                                | f shares. Please refe                  | er software manual. |                         |                                 |                                                 |                                                               |                                                             |                                                                                        |                                                                                                    |                         |                                          |                                                     |                                       |                                                |
| 1               | Mutual Funds                                                                                                    |                                  | 1                                                  | 1                                             |                                              | 1                                                   |                                        |                     |                         | 1 1                             |                                                 |                                                               | 1                                                           |                                                                                        |                                                                                                    |                         | -                                        |                                                     |                                       |                                                |
|                 | Venture Capital Funds                                                                                                    |                                  |                                                    |                                               |                                              |                                                     |                                        |                     |                         |                                 |                                                 |                                                               |                                                             |                                                                                        |                                                                                                    |                         |                                          |                                                     |                                       |                                                |
|                 | Alternate Investment Funds                                                                                                    |                                  |                                                    |                                               |                                              |                                                     |                                        |                     |                         |                                 |                                                 |                                                               |                                                             |                                                                                        |                                                                                                    |                         |                                          |                                                     |                                       |                                                |
| ╞               | Foreign Venture Capital Investors                                                                                                   |                                  |                                                    |                                               |                                              |                                                     |                                        |                     |                         |                                 |                                                 |                                                               |                                                             |                                                                                        |                                                                                                    |                         |                                          |                                                     |                                       |                                                |
| t               | Eoreign Portfolio Investors<br>Financial Institutions/Banks                                                                         |                                  |                                                    |                                               |                                              |                                                     |                                        |                     |                         |                                 |                                                 |                                                               |                                                             |                                                                                        |                                                                                                    |                         |                                          |                                                     |                                       |                                                |
| t               | Insurance Companies                                                                                                    |                                  |                                                    |                                               |                                              |                                                     |                                        |                     |                         |                                 |                                                 |                                                               |                                                             |                                                                                        |                                                                                                    |                         |                                          |                                                     |                                       |                                                |
|                 | Provident Funds/ Pension Funds                                                                                                    |                                  |                                                    |                                               |                                              |                                                     |                                        |                     |                         |                                 |                                                 |                                                               |                                                             |                                                                                        |                                                                                                    |                         |                                          |                                                     |                                       |                                                |
|                 | Any Other (specify)<br>Sub-Total (8)(1)                                                                                             |                                  |                                                    |                                               |                                              |                                                     |                                        |                     |                         |                                 |                                                 |                                                               |                                                             |                                                                                        |                                                                                                    |                         |                                          |                                                     |                                       |                                                |
| T               | Central Government/ State Government(s)/<br>President of India                                                                      |                                  |                                                    |                                               |                                              |                                                     |                                        |                     |                         |                                 |                                                 |                                                               |                                                             |                                                                                        |                                                                                                    |                         |                                          |                                                     |                                       |                                                |
| -               | Sub-Total (8)(2)                                                                                                    |                                  |                                                    |                                               |                                              |                                                     |                                        |                     |                         |                                 |                                                 |                                                               |                                                             |                                                                                        |                                                                                                    |                         |                                          |                                                     |                                       |                                                |
| ) 1             | on-institutions                                                                                                    |                                  |                                                    |                                               |                                              |                                                     |                                        |                     |                         |                                 |                                                 |                                                               |                                                             |                                                                                        |                                                                                                    |                         |                                          |                                                     |                                       |                                                |
|                 | Individuals -<br>i.Individual shareholders holding nominal share<br>capital up to Rs. 2 lakhs.                                      | 911                              | 1 491843                                           |                                               |                                              | 491843                                              | 4.47                                   | 491843              |                         | 491843                          | 4.47                                            |                                                               |                                                             |                                                                                        | 4.47                                                                                                    | 0                       | 0.00                                     |                                                     |                                       | 94002                                          |
|                 | Individuals -<br>ii. Individual shareholders holding nominal share                                                                  |                                  |                                                    |                                               |                                              |                                                     |                                        |                     |                         |                                 |                                                 |                                                               |                                                             |                                                                                        |                                                                                                    |                         |                                          |                                                     |                                       |                                                |
|                 | capital in excess of Rs. 2 lakhs.<br>NBFCs registered with RBI                                                                      | 8                                | 3493728                                            |                                               |                                              | 3493728                                             | 31.76                                  | 3493728             |                         | 3493728                         | 31.76                                           |                                                               |                                                             |                                                                                        | 31.76                                                                                                    | 3406928                 | 97.52                                    |                                                     |                                       | 583728                                         |
|                 | Employee Trusts                                                                                                    |                                  |                                                    |                                               |                                              |                                                     |                                        |                     |                         |                                 |                                                 |                                                               |                                                             |                                                                                        |                                                                                                    |                         |                                          |                                                     |                                       |                                                |
|                 | Overseas Depositories (holding DRs) (balancing figure)                                                                              |                                  |                                                    |                                               |                                              |                                                     |                                        |                     |                         |                                 |                                                 |                                                               |                                                             |                                                                                        |                                                                                                    |                         |                                          |                                                     |                                       |                                                |
|                 | Any Other (specify)                                                                                                    | 17                               | 7 143379                                           |                                               |                                              | 143379                                              | 1.30                                   | 143379              |                         | 143379                          | 1.30                                            |                                                               |                                                             |                                                                                        | 1.30                                                                                                    | 0                       | 0.00                                     |                                                     |                                       | 51479                                          |
|                 | Sub-Total (B)(3)                                                                                                    | 936                              | 5 4128950                                          |                                               |                                              | 4128950                                             | 37.54                                  | 4128950.00          |                         | 4128950                         | 37.54                                           |                                                               |                                                             |                                                                                        | 37.54                                                                                                    | 3406928.00              | 82.51                                    |                                                     |                                       | 729209                                         |
|                 | Total Public Shareholding (B)={B}(1)+(B)(2)+(B)(3)                                                                                  | 936                              | 4128950                                            |                                               |                                              | 4128950                                             | 37.54                                  | 4128950.00          |                         | 4128950                         | 37.54                                           |                                                               |                                                             |                                                                                        | 37.54                                                                                                    | 3406928.00              | 82.51                                    |                                                     |                                       | 729209                                         |
|                 | Details of the shareholders acting as persons in Conc                                                                               | ert for Public                   |                                                    |                                               |                                              |                                                     |                                        |                     |                         |                                 |                                                 |                                                               |                                                             |                                                                                        |                                                                                                    |                         |                                          |                                                     |                                       |                                                |
|                 | Details of Shares which remain unclaimed for Public<br>able IV - Statement showing shareholding pattern                             | of the Non Pro                   | moter- Non Public s                                | hareholder                                    |                                              |                                                     |                                        |                     |                         |                                 |                                                 |                                                               |                                                             |                                                                                        |                                                                                                    |                         |                                          |                                                     |                                       |                                                |
|                 | Custodian/DR Holder - Name of DR Holders (If                                                                                        |                                  |                                                    |                                               |                                              |                                                     |                                        |                     |                         |                                 |                                                 |                                                               |                                                             |                                                                                        |                                                                                                    |                         |                                          |                                                     |                                       |                                                |
| -               | Available)                                                                                                    |                                  |                                                    |                                               |                                              |                                                     |                                        |                     |                         |                                 |                                                 |                                                               |                                                             |                                                                                        |                                                                                                    |                         |                                          |                                                     |                                       |                                                |
|                 | Employee Benefit Trust (under SEBI (Share based<br>Employee Benefit) Regulations, 2014)                                             |                                  |                                                    |                                               |                                              |                                                     |                                        |                     |                         |                                 |                                                 |                                                               |                                                             |                                                                                        |                                                                                                    |                         |                                          |                                                     |                                       |                                                |
|                 | Total NonPromoter- Non Public Shareholding<br>(C)= (C)(1)+(C)(2)                                                                    |                                  |                                                    |                                               |                                              |                                                     |                                        |                     |                         |                                 |                                                 |                                                               |                                                             |                                                                                        |                                                                                                    |                         |                                          |                                                     |                                       |                                                |
|                 | Total ( A+B+C2 )                                                                                                    | 939                              |                                                    |                                               |                                              | 11000100                                            |                                        | 11000100.00         |                         | 11000100                        | 100.00                                          |                                                               |                                                             |                                                                                        | 100.00                                                                                                    | 10278078                | 93.44                                    |                                                     |                                       | 2510359                                        |
|                 | Total (A+B+C )                                                                                                    | 939                              | 9 11000100                                         |                                               |                                              | 11000100                                            |                                        | 11000100.00         |                         | 11000100                        | 100.00                                          |                                                               |                                                             |                                                                                        | 100.00                                                                                                    | 10278078                | 93.44                                    |                                                     |                                       | 2510359                                        |
|                 |                                                                                                    |                                  |                                                    |                                               | Disclosure of no                             | tes on shareholding                                 | g pattern                              | Add No              | tes                     |                                 |                                                 |                                                               |                                                             |                                                                                        |                                                                                                    |                         |                                          |                                                     |                                       |                                                |
| _               |                                                                                                    |                                  |                                                    |                                               |                                              |                                                     |                                        | Add No              | tor.                    |                                 |                                                 |                                                               |                                                             |                                                                                        |                                                                                                    |                         |                                          |                                                     |                                       |                                                |
|                 |                                                                                                    | Disclosure of n                  | otes in case of pror                               | noter holiding in de                          | ematerialsed form                            | is less than 100 pe                                 | rcentage                               | Add No              | tes                     |                                 |                                                 |                                                               |                                                             |                                                                                        |                                                                                                    |                         |                                          |                                                     |                                       |                                                |
|                 |                                                                                                    | Disclosure of n                  |                                                    | noter holiding in de<br>of notes in case of p |                                              |                                                     |                                        | Add No              |                         |                                 |                                                 |                                                               |                                                             |                                                                                        |                                                                                                    |                         |                                          |                                                     |                                       |                                                |